# **Foreman - Feature #489**

# **Foreman API method to add/change values**

11/25/2010 04:04 PM - Matt Moran

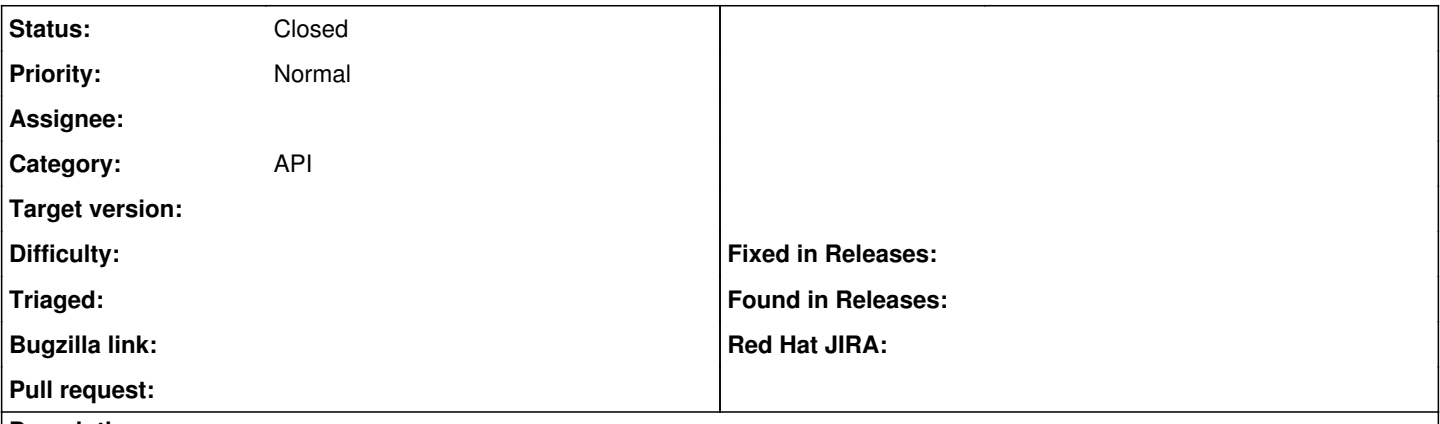

### **Description**

The API is great news and i'm just about to write some code to use it. I'd like to see a call for adding or changing an existing variable, be it at a node, group, or domain level.

A PUT method would be nice. Returning a 201 (created) for a variable that didn't exist, and a 204 (No content) for changing a variable that already exists.

#### **History**

### **#1 - 03/15/2011 04:02 AM - Ohad Levy**

*- Status changed from New to Feedback*

I think this was already done, can you please try it with a recent foreman version (0.2?)

## **#2 - 06/19/2011 03:49 AM - Ohad Levy**

*- Status changed from Feedback to Closed*